#### Monolithic Design Approach

# ISDN Terminal Adaptor (HW)

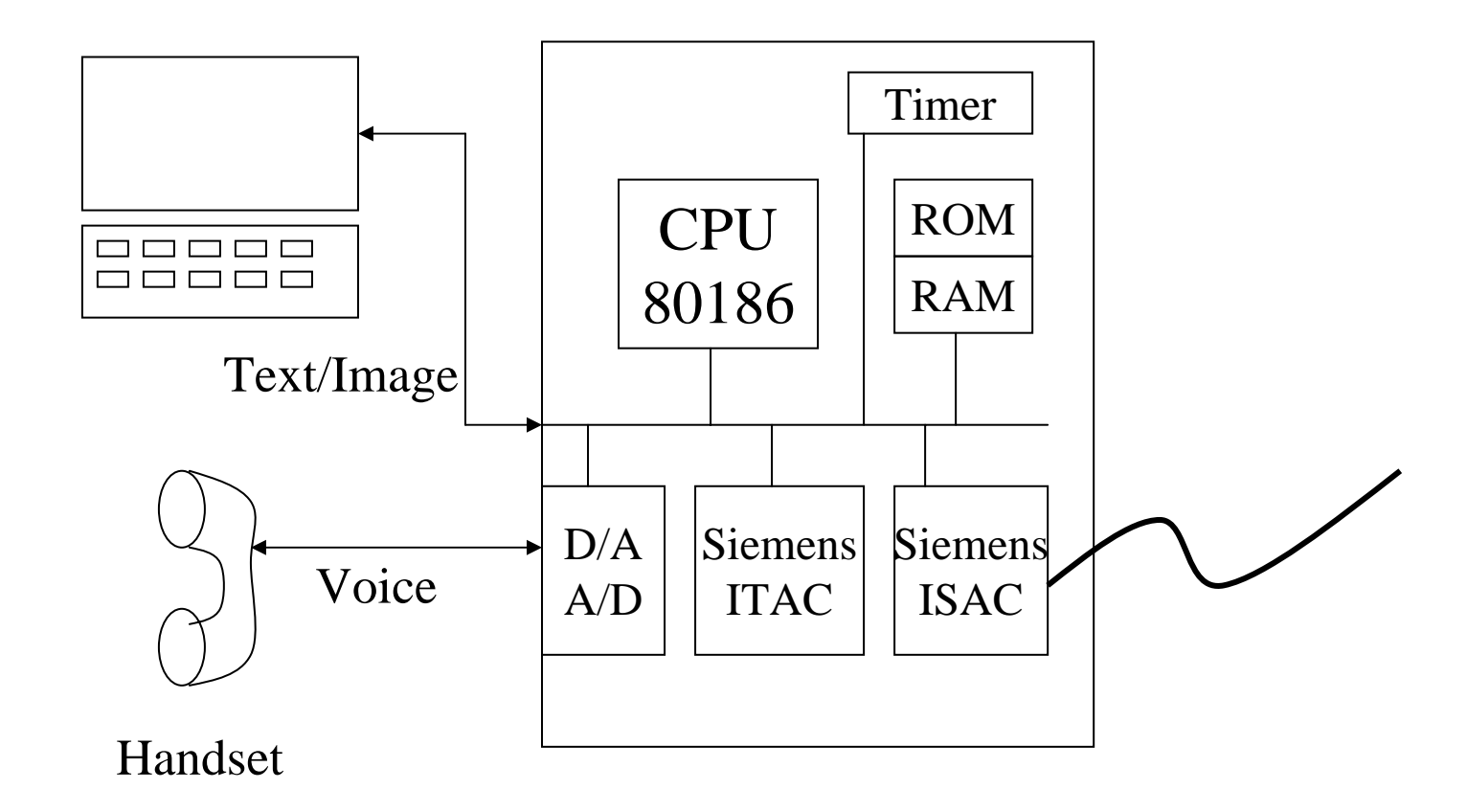

# ISDN Terminal Adaptor (SW)

- Control Plane: Protocol Processing
	- –Layer 2: LAPD – Data link management
	- Layer 3: Q.931 Call control
	- Adaptation Layer: Interact to the user
- Data Plane: Plain data delivery (no touch)

# ISDN Terminal Adaptor (SW)

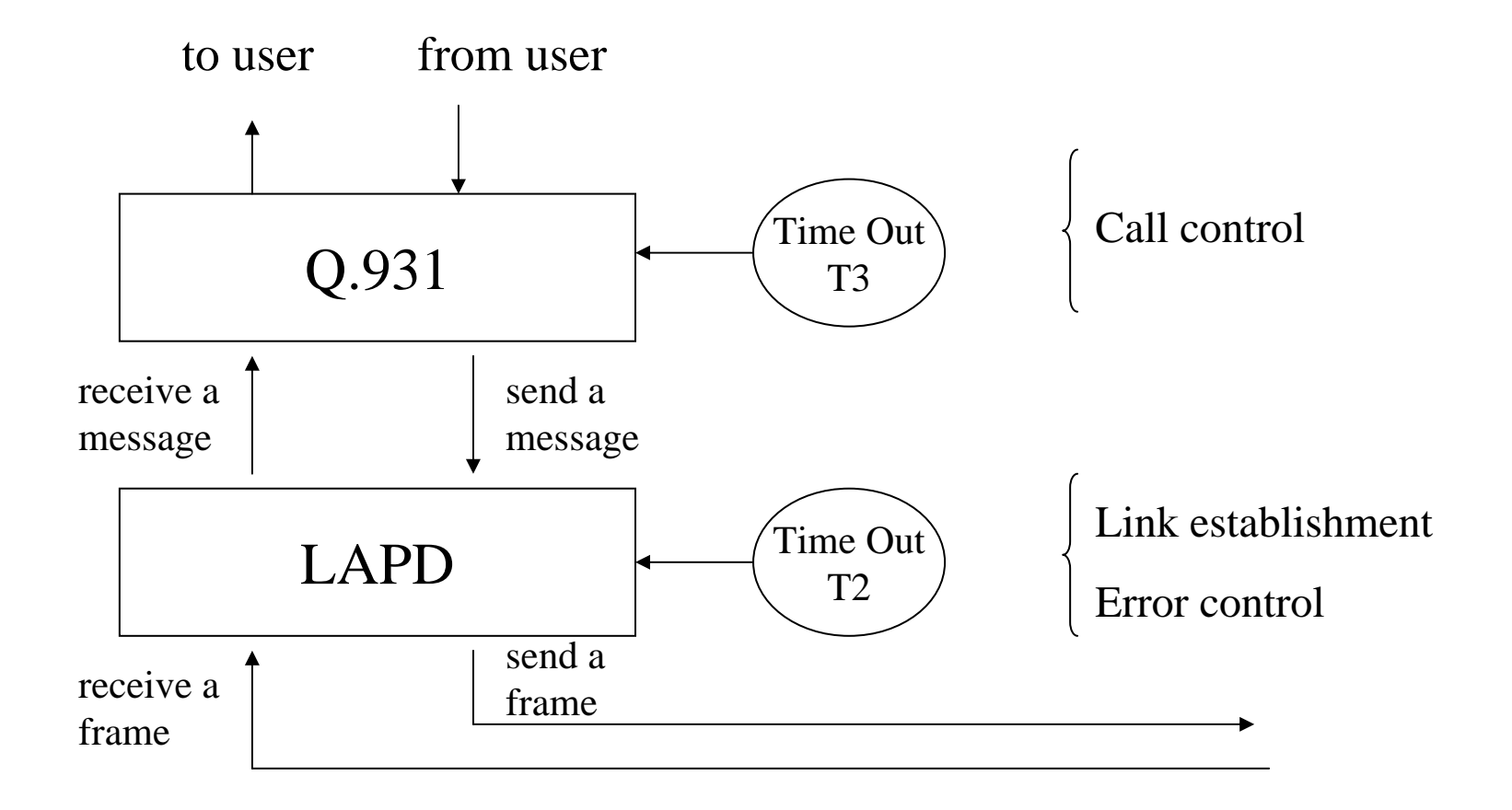

#### Two fundamental HW components

- Interrupt
	- Whenever a frame is received, ISAC interrupts the CPU
- Timer
	- Interrupts CPU with programmed period

# Data Interrupt Handler

- void DataIntHandler ()
	- read a frame from ISAC
	- store the frame in frame Queue
	- set L2DataFlag

## Timer Interrupt Handler

- void TimerIntHandler ()
	- $-$  t2++
	- if (t2 == T2) {set T2EventFlag; t2=0}
	- $-$  t3++
	- if (t3 == T3) {set T3EventFlag; t3=0}

### Events (Interrupt, Timer, SW)

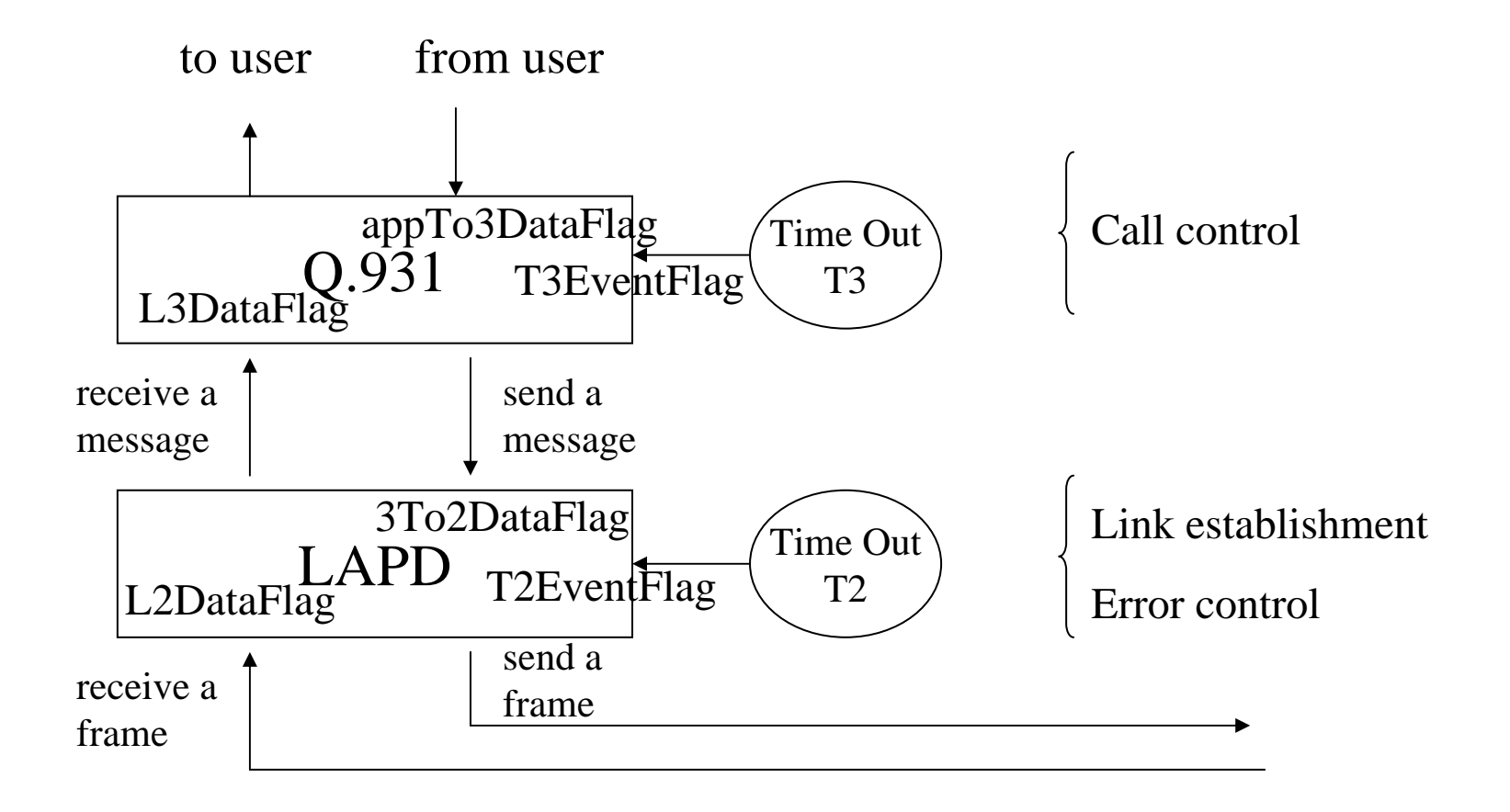

# Initialization

- Start point (0xffff0)
	- configure programmable HW components
	- configure timer
	- reset L2DataFlag, L3DataFlag, T2EventFlag, T3EventFlag (appTo3DataFlag, 3To2DataFlag)
	- register DataIntHandler
	- register TimerIntHandler
	- jump to MAIN

# Main

```
• MAINwhile(1)\{if (L2DataFlag || T2TimerFlag||3To2DataFlag){
        call LAPD();
        reset the corresponding flag;
    }
    if (L3DataFlag || T3TimerFlag||appTo3DataFlag){
        call Q931();
        reset the corresponding flag;
    }
}
```
# LAPD()

- Event handling according to the protocol specification
- Note! LAPD() should return ASAP. Busy waiting is not allowed inside the function

# Q931()

- Event handling according to the protocol specification
- Note! Q931() should return ASAP. Busy waiting is not allowed inside the function